# NAG Library Routine Document G02HMF

Note: before using this routine, please read the Users' Note for your implementation to check the interpretation of bold italicised terms and other implementation-dependent details.

#### 1 Purpose

G02HMF computes a robust estimate of the covariance matrix for user-supplied weight functions. The derivatives of the weight functions are not required.

#### 2 Specification

SUBROUTINE G02HMF [\(UCV](#page-1-0), [RUSER, INDM, N](#page-2-0), [M](#page-2-0), [X](#page-2-0), [LDX](#page-2-0), [COV,](#page-2-0) [A, WT, THETA](#page-3-0), [BL](#page-3-0), [BD, MAXIT, NITMON](#page-3-0), [TOL](#page-4-0), [NIT](#page-4-0), [WK, IFAIL\)](#page-4-0) & INTEGER INDM, N, M, LDX, MAXIT, NITMON, NIT, IFAIL REAL (KIND=nag\_wp) RUSER(\*), X(LDX,M), COV(M\*(M+1)/2), A(M\*(M+1)/2),  $WT(N)$ , THETA(M), BL, BD, TOL,  $WK(2*M)$ & EXTERNAL

### 3 Description

For a set of n observations on m variables in a matrix X, a robust estimate of the covariance matrix,  $C$ , and a robust estimate of location,  $\theta$ , are given by

$$
C = \tau^2 (A^{\mathrm{T}} A)^{-1},
$$

where  $\tau^2$  is a correction factor and A is a lower triangular matrix found as the solution to the following equations.

$$
z_i = A(x_i - \theta) \n\frac{1}{n} \sum_{i=1}^n w(||z_i||_2) z_i = 0
$$

and

$$
\frac{1}{n}\sum_{i=1}^n u(|z_i||_2)z_i z_i^{\mathrm{T}} - v(|z_i||_2)I = 0,
$$

where  $x_i$  is a vector of length m containing the elements of the *i*th row of X,

 $z_i$  is a vector of length  $m$ ,

I is the identity matrix and 0 is the zero matrix.

and  $w$  and  $u$  are suitable functions.

G02HMF covers two situations:

(i) 
$$
v(t) = 1
$$
 for all  $t$ ,

(ii) 
$$
v(t) = u(t)
$$
.

The robust covariance matrix may be calculated from a weighted sum of squares and cross-products matrix about  $\theta$  using weights  $wt_i = u(||z_i||)$ . In case (i) a divisor of n is used and in case (ii) a divisor of  $\sum_{n=1}^{\infty}$  $i=1$  $wt_i$  is used. If  $w(.) = \sqrt{u(.)}$ , then the robust covariance matrix can be calculated by scaling each row of X by  $\sqrt{wt_i}$  and calculating an unweighted covariance matrix about  $\theta$ .

<span id="page-1-0"></span>In order to make the estimate asymptotically unbiased under a Normal model a correction factor,  $\tau^2$ , is needed. The value of the correction factor will depend on the functions employed (see Huber (1981) and Marazzi (1987)).

G02HMF finds A using the iterative procedure as given by Huber; see Huber (1981).

$$
A_k = (S_k + I)A_{k-1}
$$

and

$$
\theta_{j_k} = \frac{b_j}{D_1} + \theta_{j_{k-1}},
$$

where  $S_k = (s_{jl})$ , for  $j = 1, 2, ..., m$  and  $l = 1, 2, ..., m$  is a lower triangular matrix such that

$$
s_{jl} = \begin{cases} -\min[\max(h_{jl}/D_2, -BL), BL], & j > l \\ -\min[\max(\frac{1}{2}(h_{jj}/D_2 - 1), -BD), BD], & j = l \end{cases}
$$

where

$$
D_1 = \sum_{i=1}^n w(|z_i||_2)
$$
  
\n
$$
D_2 = \sum_{i=1}^n u(|z_i||_2)
$$
  
\n
$$
h_{jl} = \sum_{i=1}^n u(|z_i||_2) z_{ij} z_{il}, \text{ for } j \ge l
$$
  
\n
$$
b_j = \sum_{i=1}^n w(|z_i||_2) (x_{ij} - b_j)
$$

and BD and BL are suitable bounds.

The value of  $\tau$  may be chosen so that C is unbiased if the observations are from a given distribution. G02HMF is based on routines in ROBETH; see Marazzi (1987).

#### 4 References

Huber P J (1981) Robust Statistics Wiley

Marazzi A (1987) Weights for bounded influence regression in ROBETH Cah. Rech. Doc. IUMSP, No. 3 ROB 3 Institut Universitaire de Médecine Sociale et Préventive, Lausanne

#### 5 Arguments

1: UCV – SUBROUTINE, supplied by the user. External Procedure

UCV must return the values of the functions  $u$  and  $w$  for a given value of its argument.

The specification of UCV is: SUBROUTINE UCV (T, [RUSER, U, W](#page-2-0)) REAL (KIND=nag\_wp) T, RUSER(\*), U, W 1:  $T - REAL$  (KIND=nag wp) Input On entry: the argument for which the functions  $u$  and  $w$  must be evaluated.

<span id="page-2-0"></span>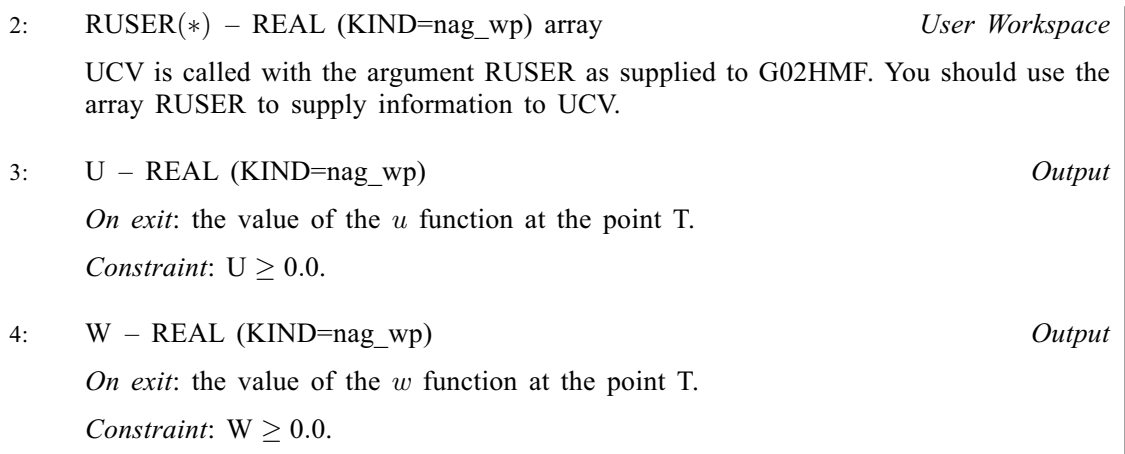

[UCV](#page-1-0) must either be a module subprogram USEd by, or declared as EXTERNAL in, the (sub) program from which G02HMF is called. Arguments denoted as Input must not be changed by this procedure.

2: RUSER(\*) – REAL (KIND=nag\_wp) array User Workspace

RUSER is not used by G02HMF, but is passed directly to [UCV](#page-1-0) and should be used to pass information to this routine.

#### 3: INDM – INTEGER Input

On entry: indicates which form of the function  $v$  will be used.

 $INDM = 1$  $v = 1$ .  $INDM \neq 1$  $v = u.$ 

4: N – INTEGER *Input* 

On entry: n, the number of observations.

Constraint:  $N > 1$ .

5: M – INTEGER *Input* 

On entry:  $m$ , the number of columns of the matrix  $X$ , i.e., number of independent variables. Constraint:  $1 \leq M \leq N$ .

6:  $X(LDX, M) - REAL (KIND = nag wp) array$  Input

On entry:  $X(i, j)$  must contain the *i*th observation on the *j*th variable, for  $i = 1, 2, \ldots, n$  and  $j = 1, 2, \ldots, m$ .

7: LDX – INTEGER *Input* 

On entry: the first dimension of the array  $X$  as declared in the (sub)program from which G02HMF is called.

Constraint:  $LDX \geq N$ .

8:  $COV(M \times (M + 1)/2)$  – REAL (KIND=nag wp) array  $Output$ 

On exit: a robust estimate of the covariance matrix,  $C$ . The upper triangular part of the matrix  $C$ is stored packed by columns (lower triangular stored by rows), that is  $C_{ij}$  is returned in  $\text{COV}(j \times (j-1)/2 + i), i \leq j.$ 

<span id="page-3-0"></span>9:  $A(M \times (M + 1)/2)$  $A(M \times (M + 1)/2)$  $A(M \times (M + 1)/2)$  – REAL (KIND=nag\_wp) array Input/Output Input/Output On entry: an initial estimate of the lower triangular real matrix  $A$ . Only the lower triangular elements must be given and these should be stored row-wise in the array. The diagonal elements must be  $\neq 0$ , and in practice will usually be  $> 0$ . If the magnitudes of the columns of  $X$  are of the same order, the identity matrix will often provide a suitable initial value for A. If the columns of  $X$  are of different magnitudes, the diagonal elements of the initial value of A should be approximately inversely proportional to the magnitude of the columns of X. Constraint:  $A(j \times (j-1)/2 + j) \neq 0.0$ , for  $j = 1, 2, ..., m$ . On exit: the lower triangular elements of the inverse of the matrix A, stored row-wise. 10:  $WT(N) - REAL$  $WT(N) - REAL$  $WT(N) - REAL$  (KIND=nag\_wp) array  $Output$ On exit: WT(i) contains the weights,  $wt_i = u(||z_i||_2)$ , for  $i = 1, 2, ..., n$ . 11: THETA([M](#page-2-0)) – REAL (KIND=nag\_wp) array Input/Output Input/Output On entry: an initial estimate of the location argument,  $\theta_j$ , for  $j = 1, 2, ..., m$ . In many cases an initial estimate of  $\theta_j = 0$ , for  $j = 1, 2, ..., m$ , will be adequate. Alternatively medians may be used as given by G07DAF. On exit: contains the robust estimate of the location argument,  $\theta_j$ , for  $j = 1, 2, ..., m$ . 12: BL – REAL (KIND=nag\_wp) Input On entry: the magnitude of the bound for the off-diagonal elements of  $S_k$ , BL. Suggested value:  $BL = 0.9$ . Constraint:  $BL > 0.0$ . 13: BD – REAL (KIND=nag wp) Input On entry: the magnitude of the bound for the diagonal elements of  $S_k$ , BD. Suggested value:  $BD = 0.9$ . Constraint:  $BD > 0.0$ . 14: MAXIT – INTEGER *Input* On entry: the maximum number of iterations that will be used during the calculation of A. Suggested value:  $MAXIT = 150$ . Constraint:  $MAXIT > 0$ . 15: NITMON – INTEGER *Input* On entry: indicates the amount of information on the iteration that is printed.  $NITMON > 0$ The value of A,  $\theta$  and  $\delta$  (see [Section 7\)](#page-5-0) will be printed at the first and every NITMON iterations.

 $NITMON < 0$ 

No iteration monitoring is printed.

When printing occurs the output is directed to the current advisory message channel (See X04ABF.)

## <span id="page-4-0"></span>16: TOL – REAL (KIND=nag\_wp) Input

On entry: the relative precision for the final estimate of the covariance matrix. Iteration will stop when maximum  $\delta$  (see [Section 7\)](#page-5-0) is less than TOL.

Constraint:  $TOL > 0.0$ .

17: NIT – INTEGER Output

On exit: the number of iterations performed.

- 18:  $WK(2 \times M) REAL (KIND = nag wp) array$  $WK(2 \times M) REAL (KIND = nag wp) array$  $WK(2 \times M) REAL (KIND = nag wp) array$  Workspace
- 19: IFAIL INTEGER Input/Output

On entry: IFAIL must be set to  $0, -1$  or 1. If you are unfamiliar with this argument you should refer to Section 3.4 in How to Use the NAG Library and its Documentation for details.

For environments where it might be inappropriate to halt program execution when an error is detected, the value  $-1$  or 1 is recommended. If the output of error messages is undesirable, then the value 1 is recommended. Otherwise, if you are not familiar with this argument, the recommended value is 0. When the value  $-1$  or 1 is used it is essential to test the value of IFAIL on exit.

On exit: IFAIL  $= 0$  unless the routine detects an error or a warning has been flagged (see Section 6).

## 6 Error Indicators and Warnings

If on entry IFAIL = 0 or -1, explanatory error messages are output on the current error message unit (as defined by X04AAF).

Errors or warnings detected by the routine:

 $IFAIL = 1$ 

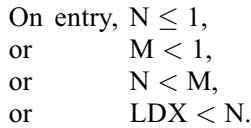

 $IFAIL = 2$ 

On entry,  $TOL \leq 0.0$ ,<br>or  $MAXIT \leq 0$ or  $MAXIT \leq 0$ ,<br>or diagonal elem or diagonal element of  $A = 0.0$ ,<br>or  $BL < 0.0$ , or  $BL \leq 0.0$ ,<br>or  $BD \leq 0.0$ .  $BD < 0.0$ .

#### IFAIL  $=$  3

A column of [X](#page-2-0) has a constant value.

#### $IFAIL = 4$

Value of [U](#page-2-0) or [W](#page-2-0) returned by  $UCV < 0$ .

#### $IFAIL = 5$

The routine has failed to converge in [MAXIT](#page-3-0) iterations.

#### <span id="page-5-0"></span> $IFAIL = 6$  $IFAIL = 6$

Either the sum  $D_1$  or the sum  $D_2$  is zero. This may be caused by the functions u or w being too strict for the current estimate of  $A$  (or  $C$ ). You should either try a larger initial estimate of  $A$  or make the  $u$  and  $w$  functions less strict.

 $IFAIL = -99$  $IFAIL = -99$ 

An unexpected error has been triggered by this routine. Please contact NAG.

See Section 3.9 in How to Use the NAG Library and its Documentation for further information.

## $IFAIL = -399$  $IFAIL = -399$

Your licence key may have expired or may not have been installed correctly.

See Section 3.8 in How to Use the NAG Library and its Documentation for further information.

 $IFAIL = -999$  $IFAIL = -999$ 

Dynamic memory allocation failed.

See Section 3.7 in How to Use the NAG Library and its Documentation for further information.

### 7 Accuracy

On successful exit the accuracy of the results is related to the value of [TOL;](#page-4-0) see [Section 5](#page-1-0). At an iteration let

(i)  $d1 =$  the maximum value of  $|s_{jl}|$ 

(ii)  $d2 =$  the maximum absolute change in  $wt(i)$ 

(iii)  $d3 =$  the maximum absolute relative change in  $\theta_j$ 

and let  $\delta = \max(d_1, d_2, d_3)$ . Then the iterative procedure is assumed to have converged when  $\delta < \text{TOL}$ .

### 8 Parallelism and Performance

G02HMF makes calls to BLAS and/or LAPACK routines, which may be threaded within the vendor library used by this implementation. Consult the documentation for the vendor library for further information.

Please consult the X06 Chapter Introduction for information on how to control and interrogate the OpenMP environment used within this routine. Please also consult the Users' Note for your implementation for any additional implementation-specific information.

### 9 Further Comments

The existence of A will depend upon the function u (see [Marazzi \(1987\)](#page-1-0)); also if X is not of full rank a value of A will not be found. If the columns of X are almost linearly related, then convergence will be slow.

If derivatives of the  $u$  and  $w$  functions are available then the method used in G02HLF will usually give much faster convergence.

## 10 Example

A sample of 10 observations on three variables is read in along with initial values for A and  $\theta$  and argument values for the u and w functions,  $c_u$  and  $c_w$ . The covariance matrix computed by G02HMF is printed along with the robust estimate of  $\theta$ .

$$
u(t) = 1, \quad \text{if} \quad t \le c_u^2
$$

$$
u(t) = \frac{c_u}{t^2}, \quad \text{if} \quad t > c_u^2
$$

and

$$
w(t) = 1, \quad \text{if} \quad t \le c_w
$$
  

$$
w(t) = \frac{c_w}{t}, \quad \text{if} \quad t > c_w.
$$

#### 10.1 Program Text

```
! G02HMF Example Program Text
! Mark 26 Release. NAG Copyright 2016.
   Module g02hmfe_mod
! G02HMF Example Program Module:
! Parameters and User-defined Routines
! .. Use Statements ..
     Use nag_library, Only: nag_wp
! .. Implicit None Statement ..
     Implicit None
! .. Accessibility Statements ..
     Private
     Public \qquad \qquad :: \text{ucv}! .. Parameters ..
     Integer, Parameter, Public :: iset = 1, nin = 5, nout = 6
   Contains
     Subroutine ucv(t, ruser, u, w)
! u function
! .. Scalar Arguments ..
       Real (Kind=nag_wp), Intent (In) :: t
       Real (Kind=nag_wp), Intent (Out) :: u, w
! .. Array Arguments ..
       Real (Kind=nag_wp), Intent (Inout) :: ruser(*)
! .. Local Scalars ..
       Real (Kind=nag_wp) :: cu, cw, t2
! .. Executable Statements ..
       cu = ruser(1)u = 1.0 nag_wp
       If (t/=0.0 nag wp) Then
        t2 = t *tIf (t2>cu) Then
          u = cu/t2End If
       End If
! w function
       cw = ruser(2)If (t>cw) Then
         w = cw/tElse
         w = 1.0 nag_wp
       End If
     End Subroutine ucv
   End Module g02hmfe_mod
   Program g02hmfe
! G02HMF Example Main Program
! .. Use Statements ..
     Use nag_library, Only: g02hmf, nag_wp, x04abf, x04ccf
     Use g02hmfe_mod, Only: iset, nin, nout, ucv
```
#### G02HMF NAG Library Manual

! .. Implicit None Statement .. Implicit None ! .. Local Scalars .. Real (Kind=naq\_wp) :: bd, bl, tol Integer  $\overline{\phantom{a}}$  :: i, ifail, indm, la, lcov, ldx,  $\overline{\phantom{a}}$ lruser, m, maxit, n, nadv, nit, & nitmon ! .. Local Arrays .. Real (Kind=nag\_wp), Allocatable ::  $a(:)$ ,  $cov(:)$ , ruser(:), theta(:), &  $wk(:), wt(:), x(:,:)$ ! .. Executable Statements .. Write (nout,\*) 'G02HMF Example Program Results' Write (nout,\*) ! Skip heading in data file Read (nin,\*) ! Read in the problem size Read (nin,\*) n, m  $1dx = n$ lruser = 2  $la = ((m+1)*m)/2$ lcov = la Allocate (x(ldx,m),ruser(lruser),cov(lcov),a(la),wt(n),theta(m),wk(2\*m)) ! Read in data Read  $(nin, *)(x(i, 1:m), i=1, n)$ ! Read in the initial value of A Read (nin,\*) a(1:la) ! Read in the initial value of THETA Read (nin,\*) theta(1:m) ! Read in the values of the parameters of the ucv functions Read (nin,\*) ruser(1:lruser) ! Read in the control parameters Read (nin,\*) indm, nitmon, bl, bd, maxit, tol ! Set the advisory channel to NOUT for monitoring information If (nitmon/=0) Then nadv = nout Call x04abf(iset,nadv) End If ! Compute robust estimate of variance / covariance matrix  $ifail = 0$ Call q02hmf(ucv,ruser,indm,n,m,x,ldx,cov,a,wt,theta,bl,bd,maxit,nitmon, & tol,nit,wk,ifail) ! Display results Write (nout, 99999) 'GO2HMF required ', nit, ' iterations to converge' Write (nout,\*) Flush (nout)  $ifail = 0$ Call x04ccf('Upper','Non-Unit',m,cov,'Robust covariance matrix',ifail) Write (nout,\*) Write (nout,\*) 'Robust estimates of THETA' Write (nout,99998) theta(1:m) 99999 Format (1X,A,I0,A) 99998 Format (1X,F10.3) End Program g02hmfe

### 10.2 Program Data

```
G02HMF Example Program Data
  10 3 : N,M
 3.4 6.9 12.2
 6.4 2.5 15.1
 4.9 5.5 14.2
 7.3 1.9 18.2
 8.8 3.6 11.7
 8.4 1.3 17.9
 5.3 3.1 15.0
 2.7 8.1 7.7
 6.1 3.0 21.9
 5.3 2.2 13.9 : End of X
 1.0 \t0.0 \t1.0 \t0.0 \t0.0 \t1.0 \t... A
 0.0 0.0 0.0 : THETA
 4.0 2.0 : RUSER
1 0 0.9 0.9 50 5.0E-5 : INDM,NITMON,BL,BD,MAXIT,TOL
```
#### 10.3 Program Results

G02HMF Example Program Results G02HMF required 34 iterations to converge Robust covariance matrix 123 1 3.2779 -3.6918 4.7391 2 5.2841 -6.4087 3 11.8373 Robust estimates of THETA 5.700 3.864 14.704